## SUPERPLAN XXL

- exklusives, elegantes Design
- großzügige Abmessungen ermöglichen Duschen zu zweit
- geringe Tiefe eignet sich für bodengleichen Einbau und garantiert einen leichten Einstieg
- aus KALDEWEI Stahl-Email
- Ablaufdeckel bündig in die Duschfläche integriert (nur in Kombination mit den Ablaufgarnituren KA 90)

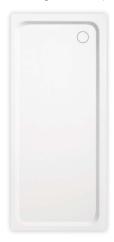

## Abbildung ähnlich

|                  | Gesamt-Aufbauhöhe |     |     |     | Bauhöhe |     |     |     |
|------------------|-------------------|-----|-----|-----|---------|-----|-----|-----|
| Modell           | 429               | 412 | 433 | 435 | 429     | 412 | 433 | 435 |
| KA 90            | 123               | 123 | 119 | 120 | 81      | 81  | 81  | 81  |
| KA 90 extraflach | 112               | 112 | 108 | 109 | 70      | 70  | 70  | 70  |
| KA 90 senkrecht  | 49                | 49  | 49  | 49  | 81      | 81  | 81  | 81  |
| KA 90 ultraflach | 103               | 103 | 99  | 100 | 61      | 61  | 61  | 61  |

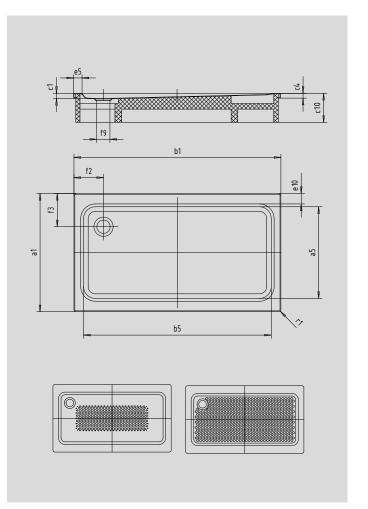

SECURE<sup>[+]</sup>

| Modell                                  |                                  | 429         | 412         | 433         | 435           |
|-----------------------------------------|----------------------------------|-------------|-------------|-------------|---------------|
| Äußere Länge                            | a <sub>1</sub>                   | 900         | 1000        | 700         | 750 mm        |
| Innere Länge                            | a <sub>5</sub>                   | 790         | 890         | 590         | 650 mm        |
| Äußere Breite                           | $b_{i}$                          | 1400        | 1400        | 1500        | 1500 mm       |
| Innere Breite                           | b <sub>5</sub>                   | 1290        | 1290        | 1290        | 1290 mm       |
| Tiefe Innen                             | <b>C</b> <sub>1</sub>            | 43          | 43          | 39          | 40 mm         |
| Randhöhe                                | C <sub>4</sub>                   | 32          | 32          | 32          | 32 mm         |
| Höhe mit Wannenträger                   | C <sub>10</sub>                  | 135         | 135         | 135         | 135 mm        |
| Randbreite                              | e <sub>10</sub> ; e <sub>5</sub> | 50; 50      | 50; 50      | 50; 100     | 50; 100 mm    |
| Durchmesser Ablaufloch                  | f <sub>9</sub>                   | Ø 90        | Ø 90        | Ø 90        | Ø 90 mm       |
| Abstand Wannenrand bis Mitte Ablaufloch | f <sub>2</sub> ; f <sub>3</sub>  | 200; 200    | 200; 200    | 250; 200    | 250; 200 mm   |
| Äußerer Radius                          | r <sub>i</sub>                   | 12          | 12          | 12          | 12 mm         |
| Nettogewicht                            |                                  | 33          | 36          | 27          | 29 kg         |
| Antislip                                |                                  | 549 x 856   | 549 x 856   | 300 x 856   | 300 x 856 mm  |
| Vollantislip                            |                                  | 649 x 1177  | 773 x 1177  | 461 x 1177  | 524 x 1177 mm |
| SECURE PLUS                             |                                  | Vollflächig | Vollflächig | Vollflächig | Vollflächig   |

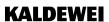